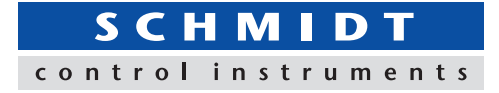

# **Multiple Force-Time (Torque-Time) Graphing Software Force Recorder Plus**

**-Data Graphing of up to 4pcs devices simultaneously -Displays different units (eg: force N and torque Nm) on the same window -Up to 10 graphs can be overlaid for visual analysis**

**- Operation history tracking and password protection possible for security**

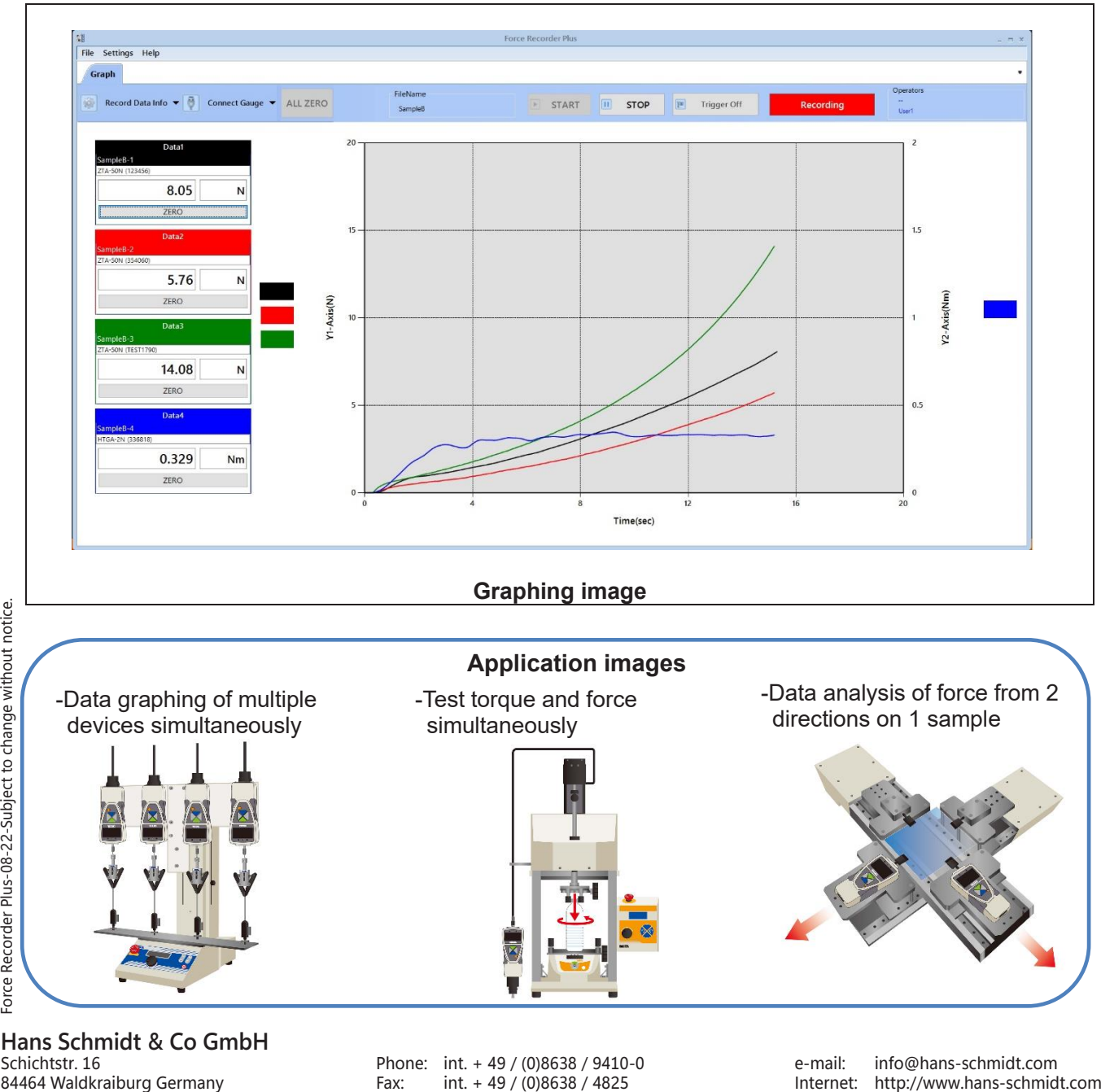

Hans Schmidt & Co GmbH<br>Schichtstr. 16

Schichtstr. 16 **Phone:** int. + 49 / (0)8638 / 9410-0 e-mail: info@hans-schmidt.com<br>84464 Waldkraiburg Germany **Fax:** int. + 49 / (0)8638 / 4825 liternet: http://www.hans-schmidt.com

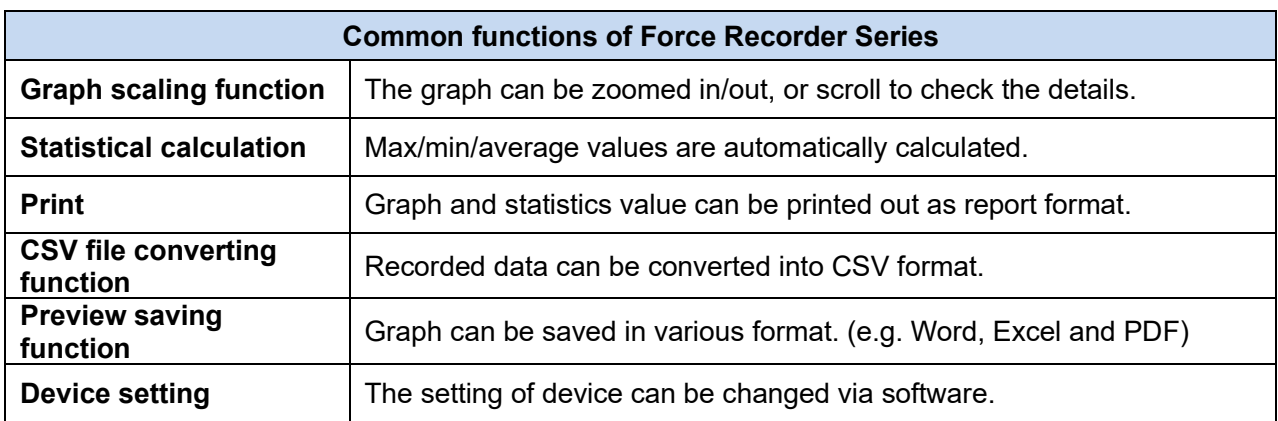

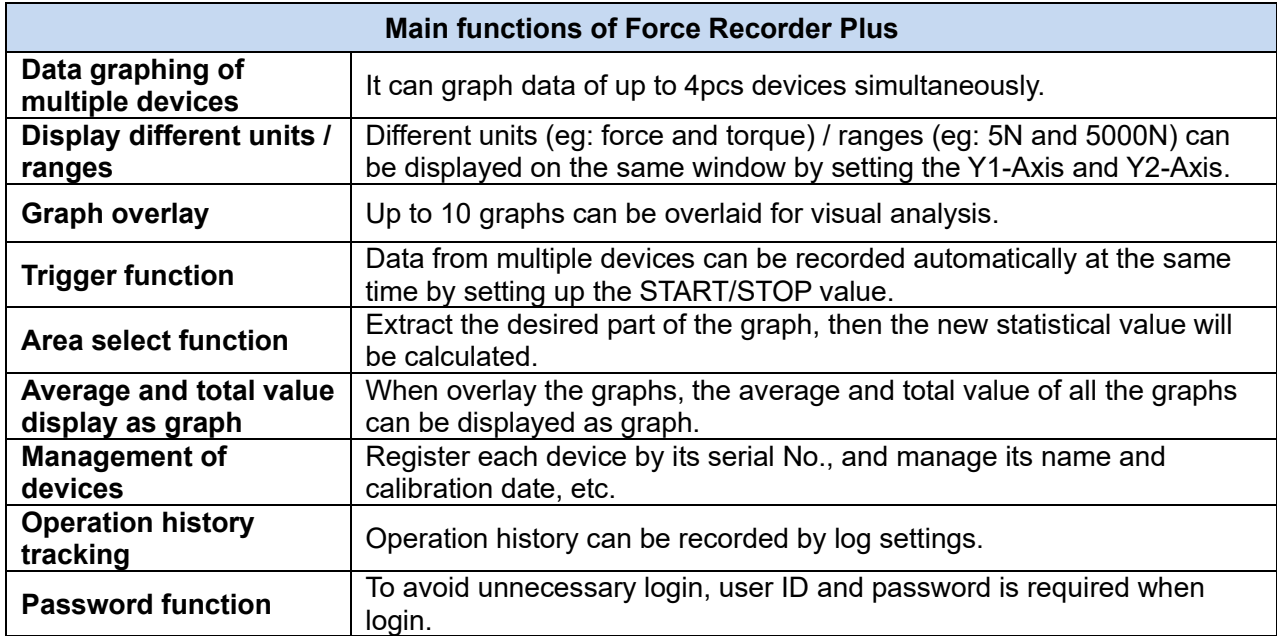

## **[Main window]**

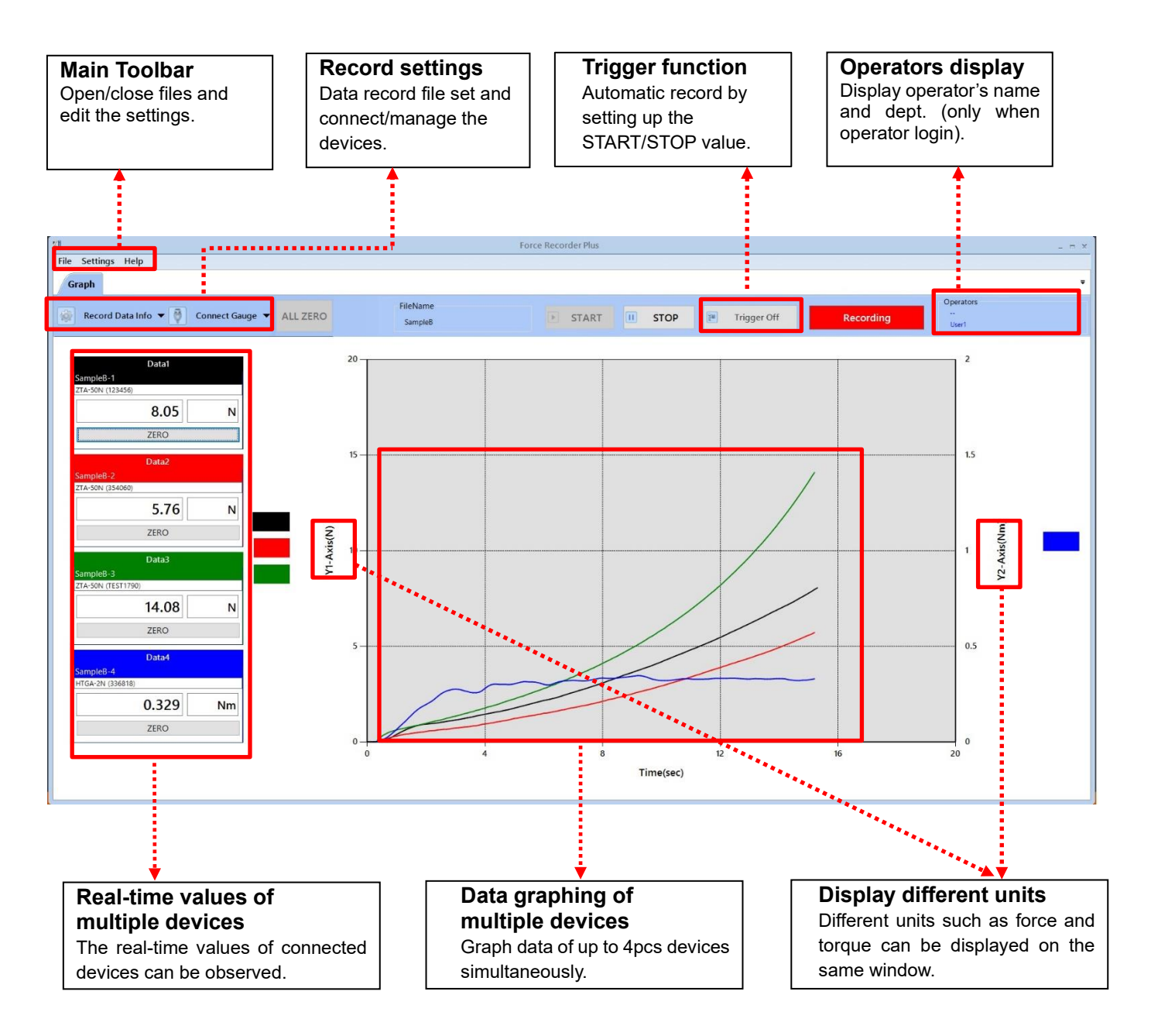

### **[Graph viewing window]**

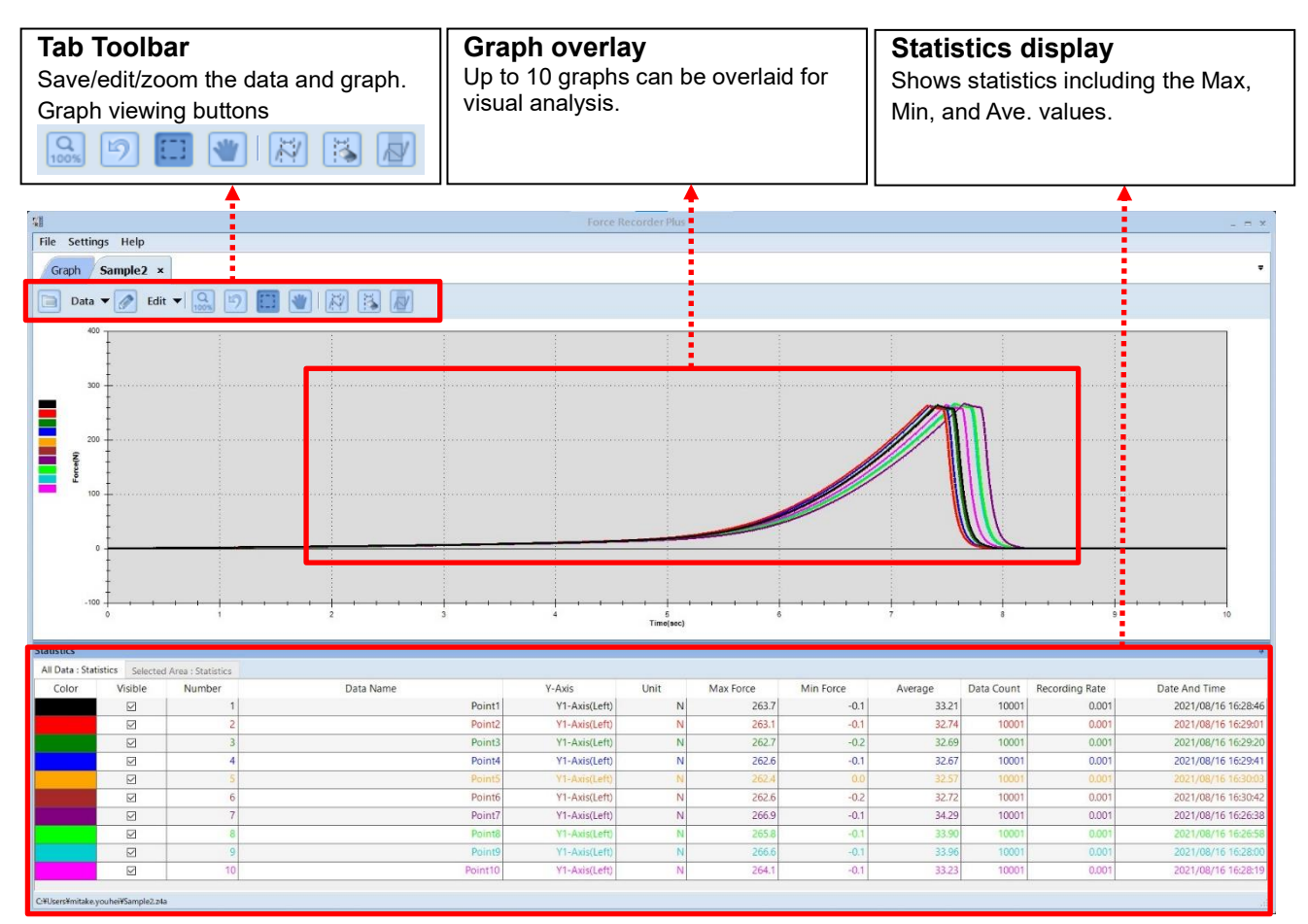

#### **[Management of devices]**

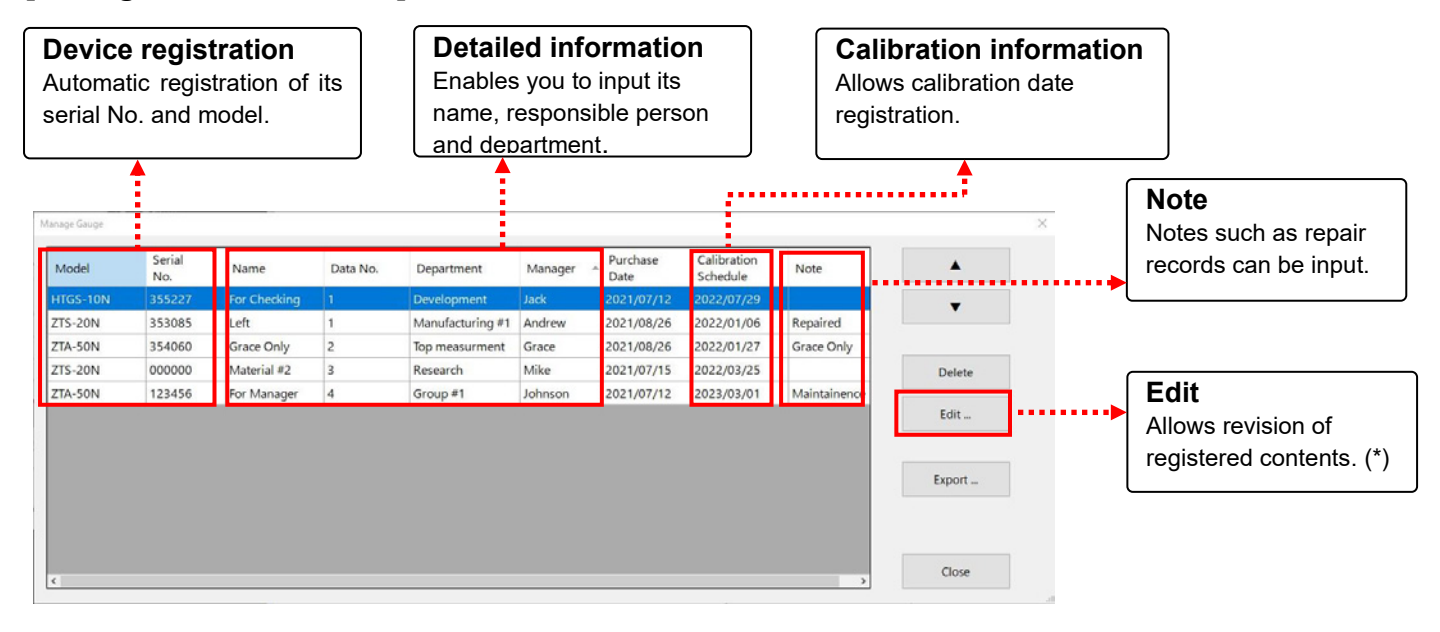

\*This button is displayed only administrator login.

#### **[Main Functions]**

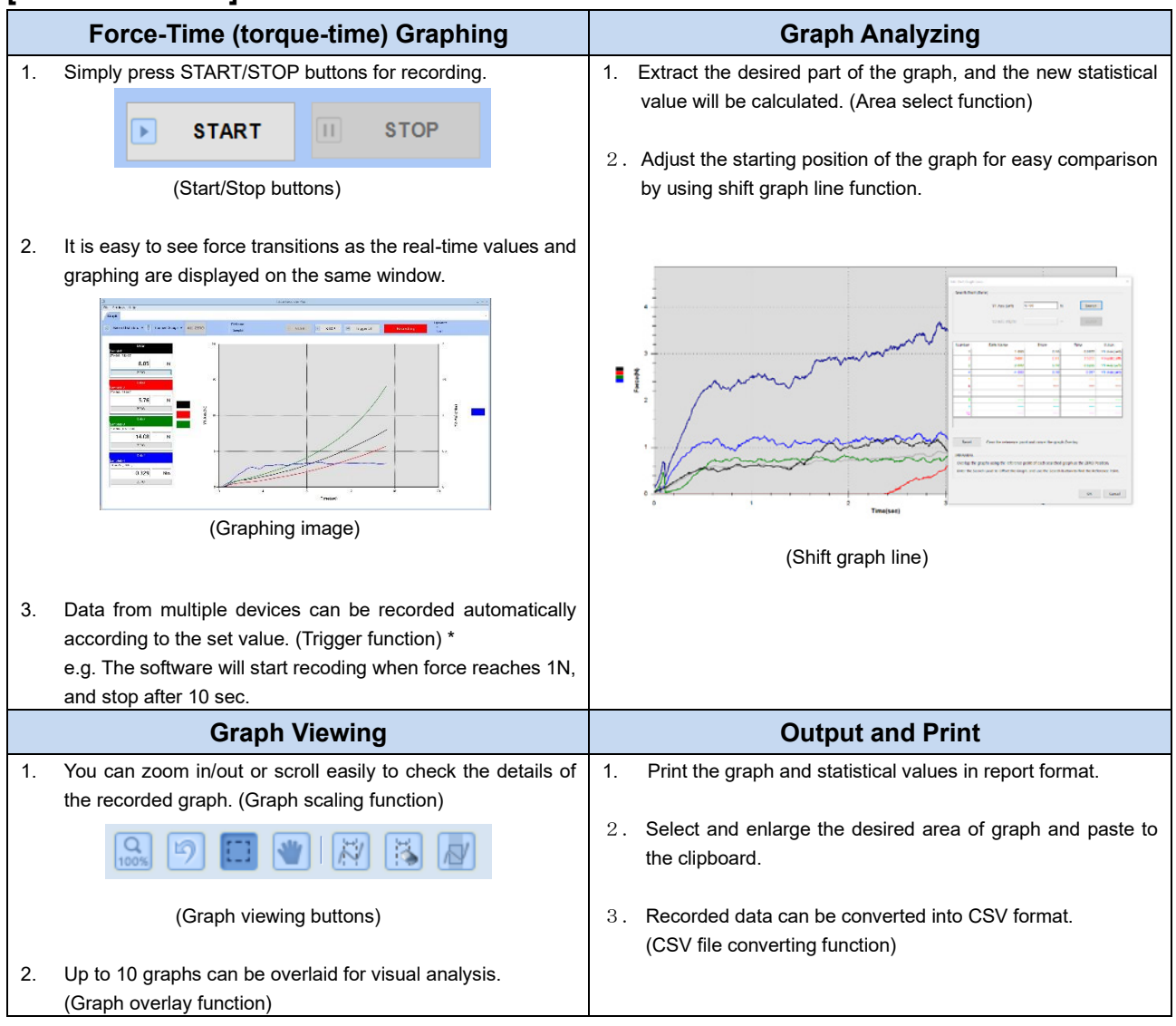

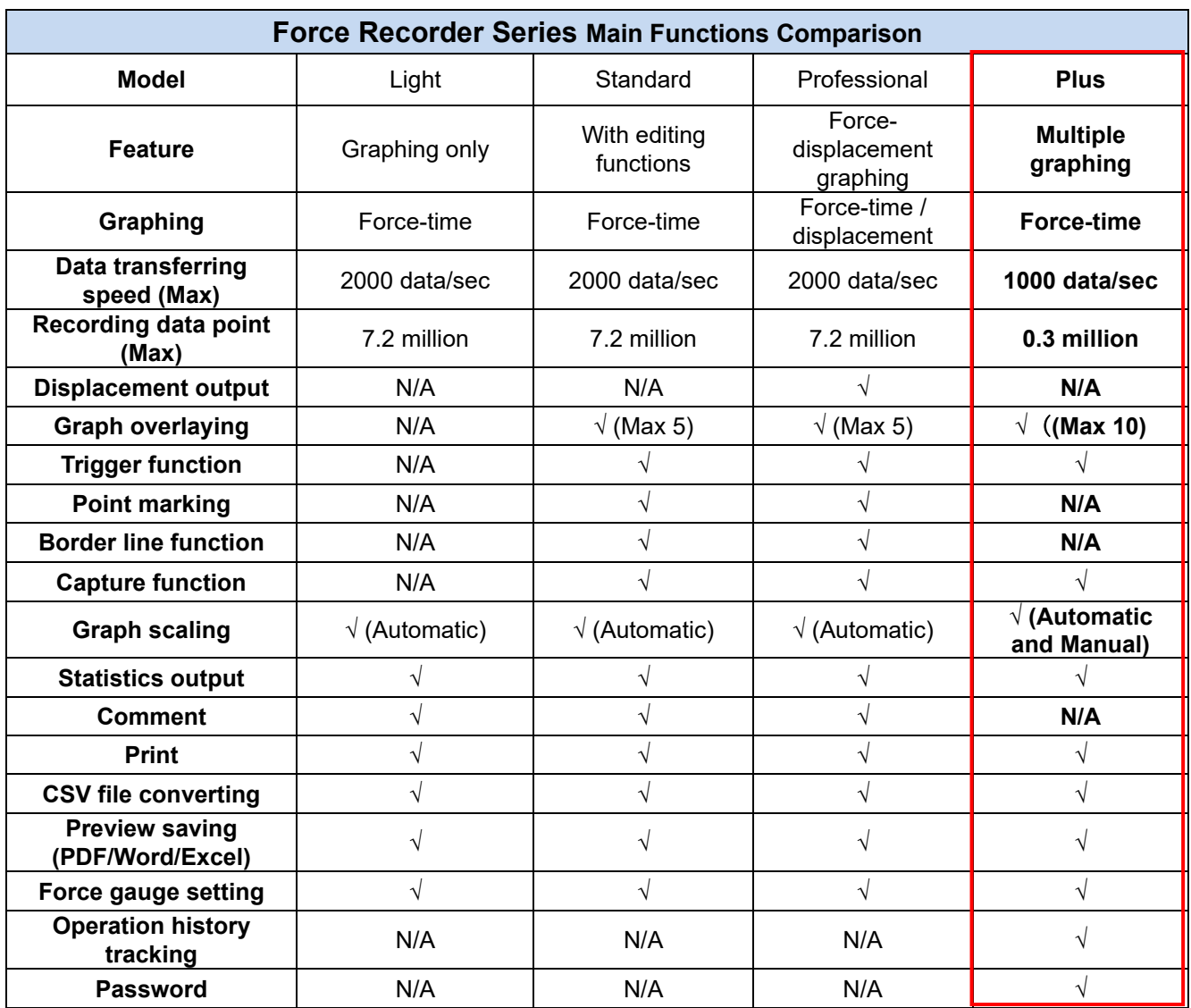

\* Refer to the specification of each product for details.

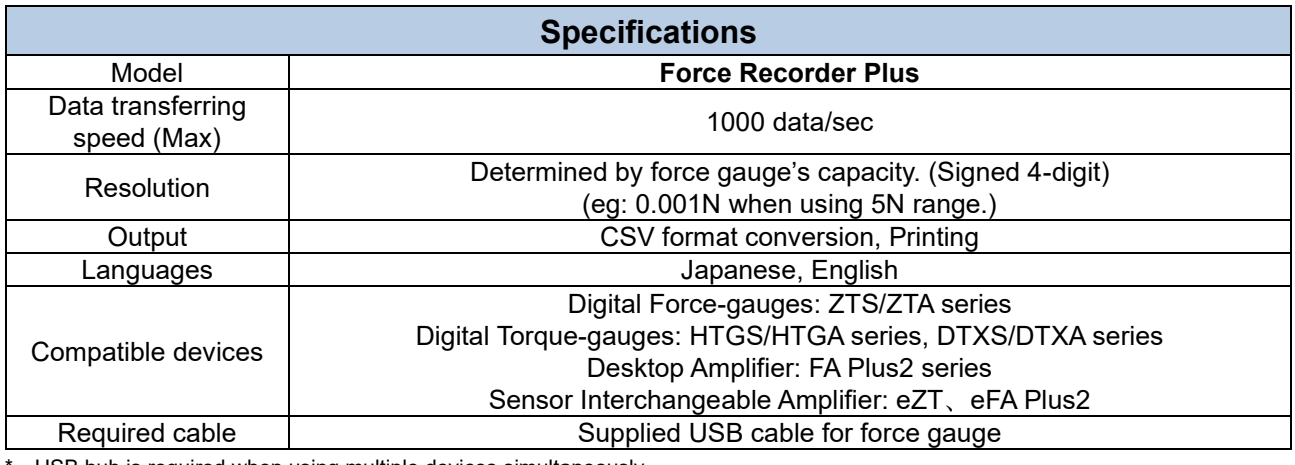

\* USB hub is required when using multiple devices simultaneously.

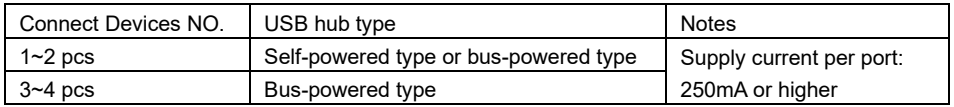

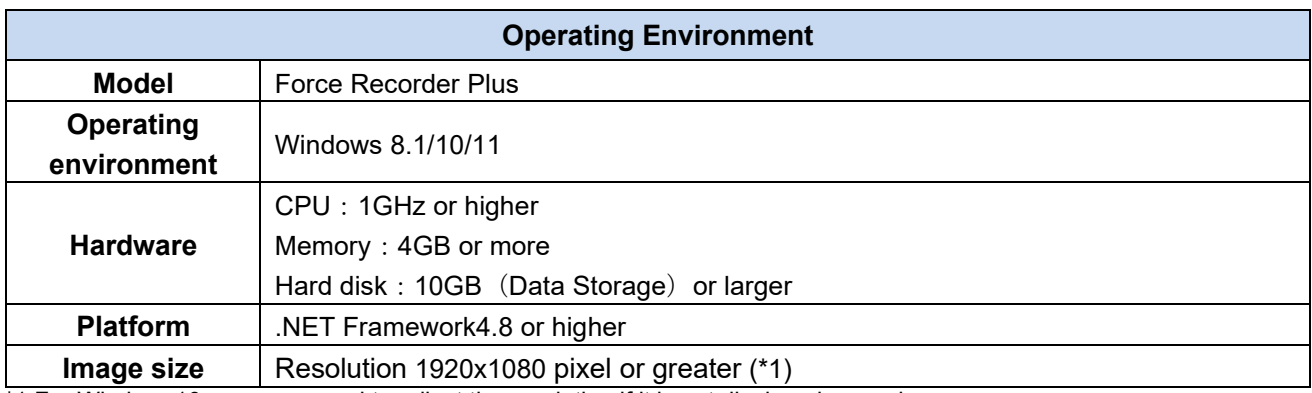

\*1 For Windows10, you may need to adjust the resolution if it is not displayed properly.

\*2We do not guarantee operation in USB 3.0.

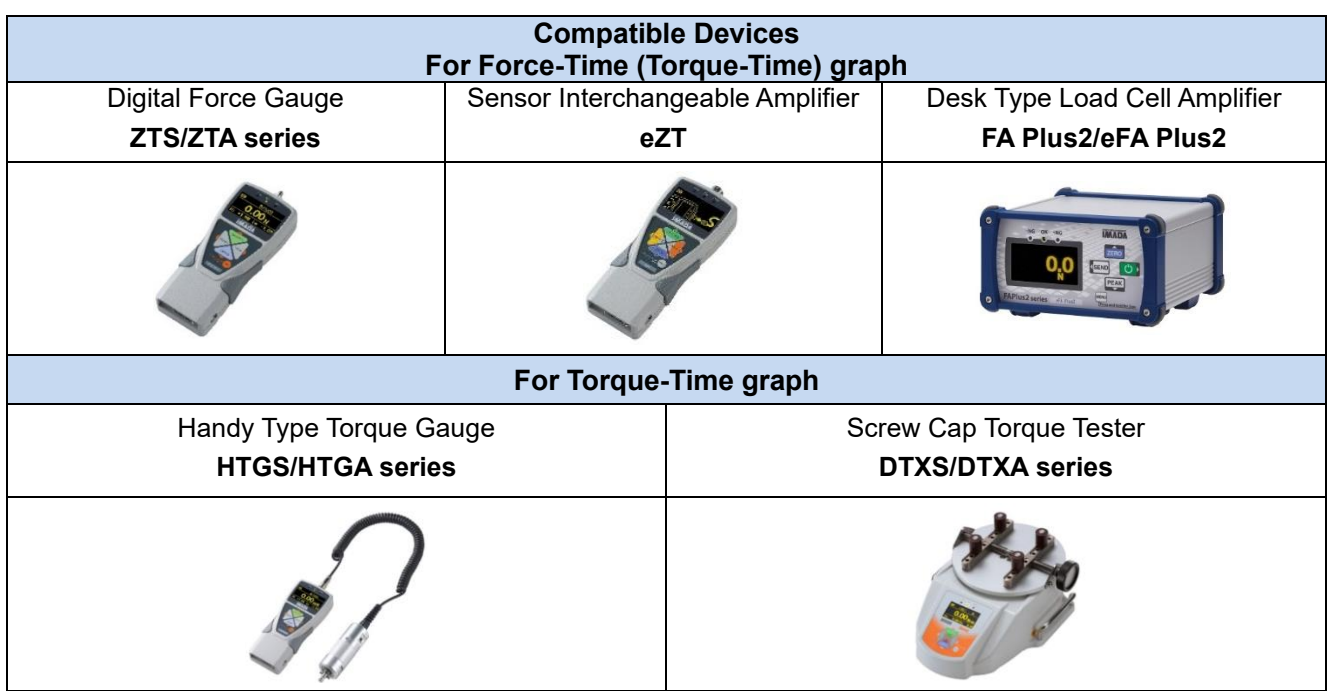

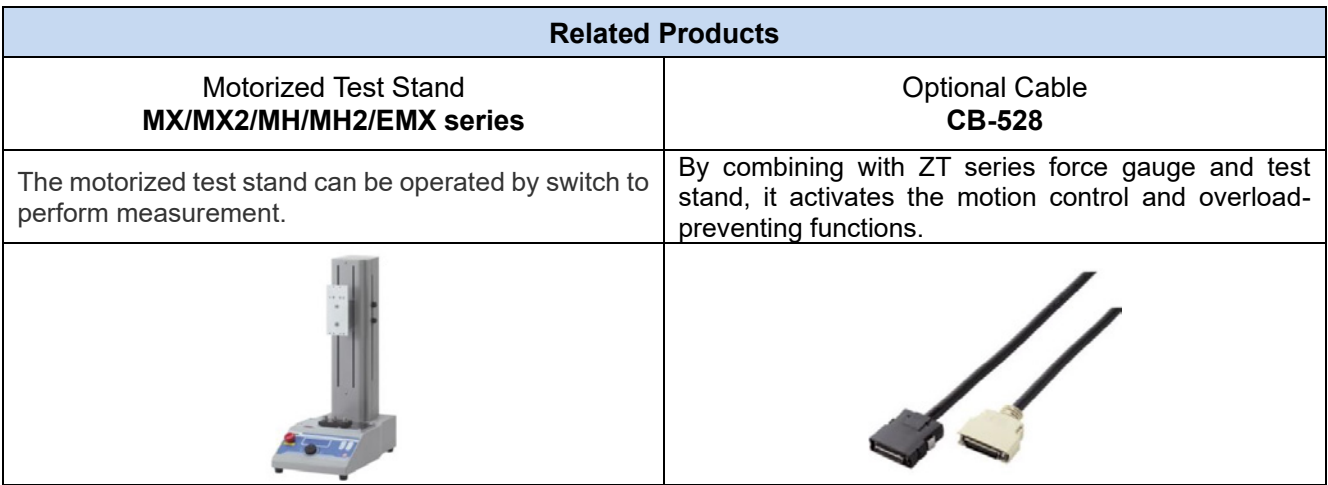